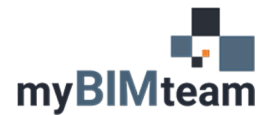

## **QUESTION**

Do I need to open the "Start" page, and close my other views each time I synchronize to central?

## **ANSWER**

There was a time however when I would have said yes absolutely, but it is no longer necessary. With Revit 2012 Autodesk introduced the "starter view" feature, which does this automatically for you.

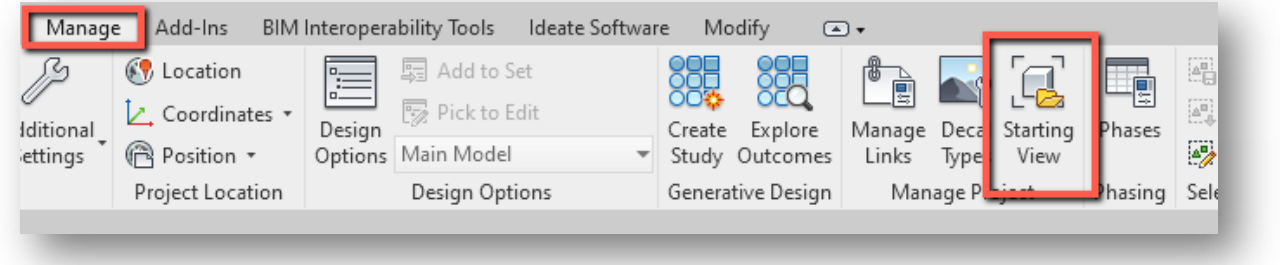

Prior to 2012, what you saw when you opened a Revit project was the last view you had open. If the last view visible was a complete view of your 3D model, that would be displayed upon opening, and it would take much longer for the software to start up than if a "simple" view without the model was visible. As a result, most offices implemented a Best Practice requiring users to switch to a "starting view" and close all other views before saving\syncing. Since we can now specify a starting view as part of the project settings, switching to the start page and closing other views is no longer necessary. Just do not forget to create and specify a "simple" view as your starter view.

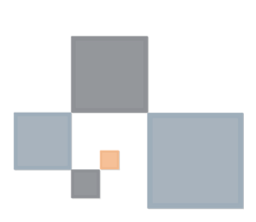